# **Design of Optimal Depth of Coverage**

### **Step1.** Parameter setting

You choose "Calling Error Probability", "Significance Level", "Pool Size", "*♯*carriers of variant", "Desired Power", and "Max Depth" to evaluate optimal depth of coverage.

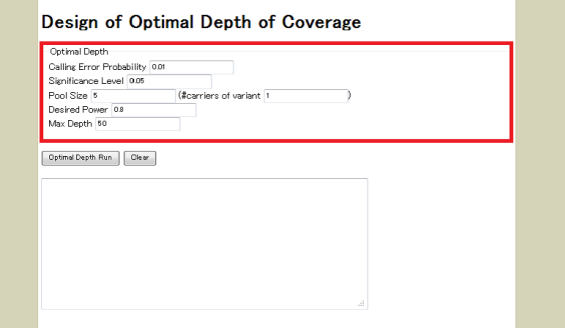

### **Step2.** Run

After setting all the parameters, click on the "Optimal Depth Run" button below the parameter input form.

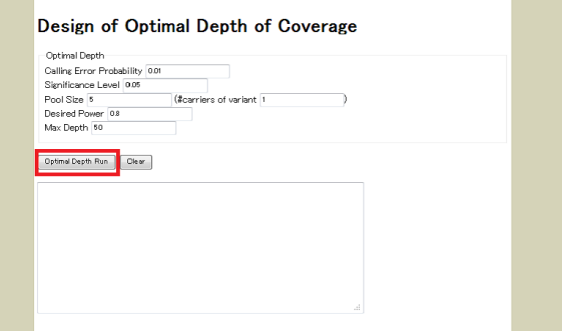

Powers for each depth in the range of 1 – "Max Depth" are then evaluated. Optimal depth is the minimum depth exceeding the set desired power. The optimal depth is displayed in the text area below the run button together with a plot of power against depth. The desired power is drawn as horizontal line on the plot. The "Clear" button is used to be clear the output text area.

The powers are evaluated based on binomial distribution; therefore the picture is not always drawn as continuous curve. NDesign makes use of Highcharts JavaScript library to draw the picture. A tooltip text with information on each point (depth and power) can be displayed on hovering the plot.

If optimal depth of coverage can not be found in the range  $(1 - "Max Depth"),$  that is, all the powers are below the desired power, much larger value for "Max Depth" may be suiatble to be set. However, it is not feasible too large value (e.g., more than 100 "Max Depth") because it is computational burden for the current JavaScript version of NDesign.

# **Design of Experiment**

### **Step1.** Total sequence

Total sequence is determined by employed NGS platform and sequencing method. At first, you choose the type of NGS platform. The current version of NDesign provides four well-known commercially available NGS platforms: Hiseq2000, GAIIx, 5500SOLiD, and GS FLX. If the sequencing method is selected together with one of the platforms, then NDesign assigns the value for read length as well as for total sequence automatically. You can also set any parameters you prefer. In such a case, you select "custom" option for the selected NGS platform and input the total sequence manually.

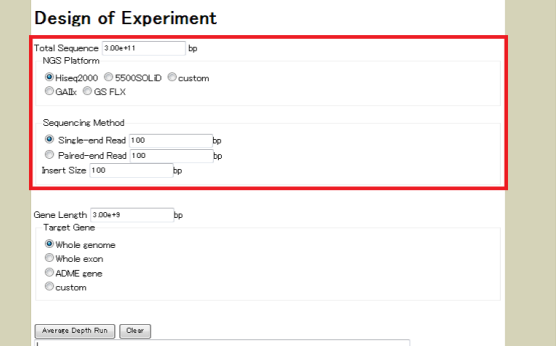

### **Step2.** Gene Length

The target gene length of the study may be selected as the next step. NDesign provides options for length of whole genome, whole exon, and principal ADME genes for pharmacogenomics (PGx) as default. Details of principal ADME genes are summarized as Supplementary Table 1 at the last part of this user's guide. You can also set any gene length after the "custom" option is selected.

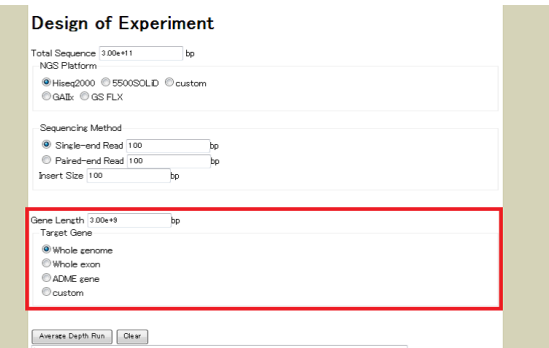

### **Step3.** Run

Click on the "Average Depth Run" button below the parameter input forms. The estimated average depth of coverage is then calculated and immediately displayed in the text area below the run button. The "Clear" button is used to be clear the output text area.

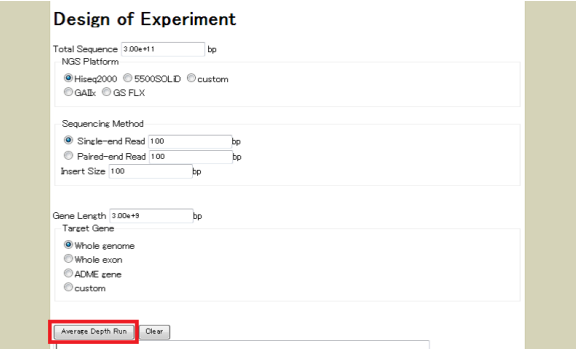

The evaluated average depth is also compared with the obtained optimal depth. If the average depth is greater than the optimal depth, the designed experiment may be feasible to be conducted to obtain desired power.

# **Example usage**

### **Scenario A (Design of target)**

**We want to design an experiment to identify rare variants contributing to a certain disease. We have already owned Hiseq2000 and sampled 10 individuals out of which 5 are patients. How do we determine target to obtain desired power?**

#### 1. Design of Optimal Depth of Coverage

We assume that calling error probability, significance level, and desired power are 0.05, 0.05, and 0.8, respectively. Under these assumptions, the optimal depth is obtained as 16X.

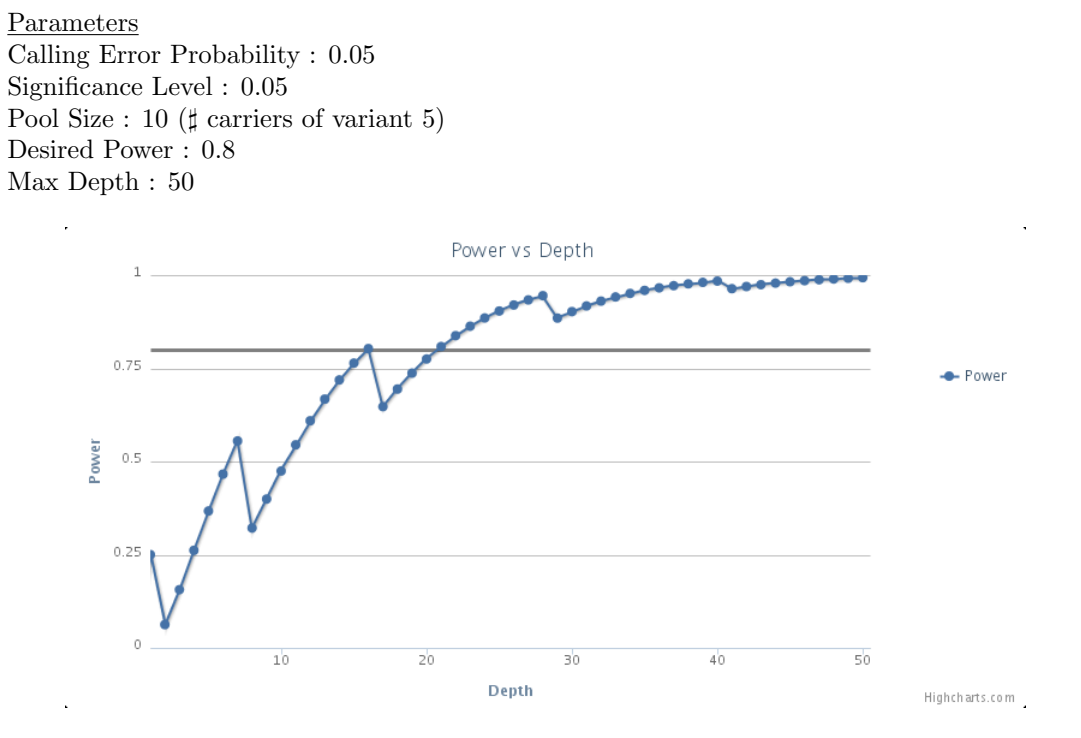

2. Design of Experiment

We will obtain  $10X$  as the average depth if whole genome is sequenced by single–end read. This experiment is not feasible to be conducted and the target should be changed. The experiment of which target is whole exon or ADME gene is feasible since its average depth is 526X or 14778X.

**Parameters** NGS Platform : Hiseq2000 Sequencing Method : Single-end Read (100) Target Gene : Whole genome  $(3.00e+9)$ , Whole exon  $(5.70e+7)$ , and ADME gene  $(2.03e+6)$ 

## **Scenario B (Evaluation of the obtained variants)**

**We have conducted an experiment and found several candidate variants. Which variant is more suspicious?**

1. Design of Optimal Depth of Coverage

Parameters

By setting the parameters as follows, the optimal depth is obtained as 11X. The variant locus having more than 11X depth is suspicious.

Calling Error Probability : 0.01 Significance Level : 0.05 Pool Size : 4 (*♯* carriers of variant 2) Desired Power : 0.8 Max Depth : 50 Power vs Depth  $\overline{1}$  $0.75$ + Power Power  $0.5$  $0.25$  $10$  $\overline{20}$  $\overline{30}$  $40$  $50$ Depth 

### **Scenario C (Design of additional experiment)**

**We have conducted an experiment, but the obtained depths seemed to be low. It was sequenced for an individual and the minimum depth was 2X. How many additional experiments should be conducted to obtain sufficient depth?**

1. Design of Optimal Depth of Coverage

By setting the parameters as follows, the optimal depth is obtained as 5X. It is required 2.5 times of total sequence to obtain the optimal depth for the minimum depth. Therefore, 3 additional runs of experiment should be conducted.

Parameters Calling Error Probability : 0.05 Significance Level : 0.05 Pool Size : 1 (*♯* carriers of variant 1) Desired Power : 0.8 Max Depth : 50

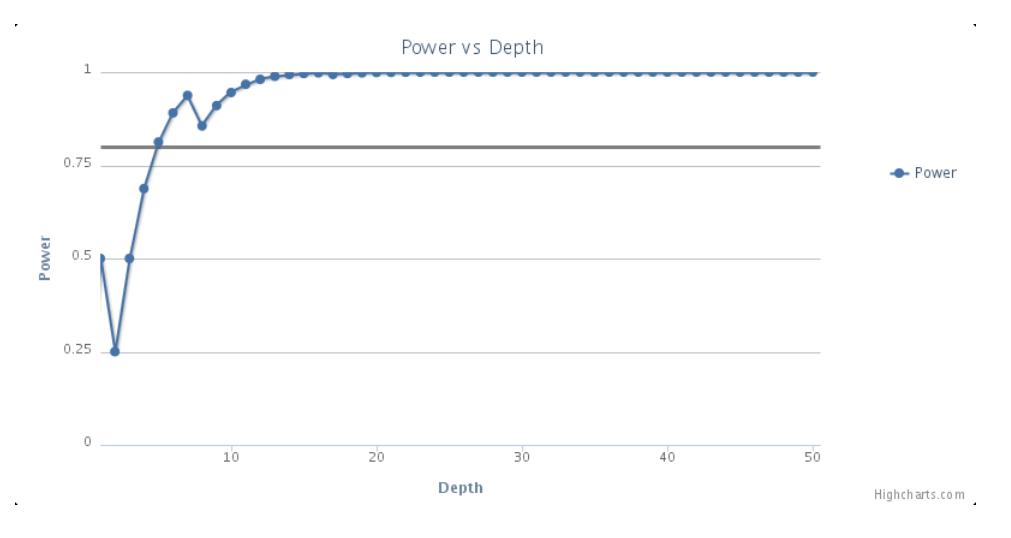

# **(APPENDIX)**

| Gene              | <b>CHR</b>     | Physical position* |           | Length |
|-------------------|----------------|--------------------|-----------|--------|
|                   |                | Start              | End       |        |
| <b>DPYD</b>       | 1              | 97543299           | 98386615  | 843316 |
| GSTM1             | 1              | 110230418          | 110236367 | 5949   |
| UGT1A1            | $\overline{2}$ | 234668919          | 234681945 | 13026  |
| SLC15A2           | 3              | 121613171          | 121663034 | 49863  |
| UGT2B17           | $\overline{4}$ | 69402902           | 69434245  | 31343  |
| UGT2B15           | $\overline{4}$ | 69512315           | 69536374  | 24059  |
| UGT2B7            | $\overline{4}$ | 69962193           | 69978705  | 16512  |
| ABCG2             | $\overline{4}$ | 89011416           | 89080011  | 68595  |
| TPMT              | 6              | 18128542           | 18155374  | 26832  |
| SLC22A1           | 6              | 160542863          | 160579750 | 36887  |
| SLC22A2           | 6              | 160637794          | 160679963 | 42169  |
| ABCB1             | 7              | 87132948           | 87342564  | 209616 |
| CYP3A5            | 7              | 99245813           | 99277621  | 31808  |
| CYP3A4            | 7              | 99354604           | 99381808  | 27204  |
| NAT1              | 8              | 18067290           | 18081198  | 13908  |
| NAT <sub>2</sub>  | 8              | 18248755           | 18258723  | 9968   |
| CYP2C19           | 10             | 96522463           | 96612671  | 90208  |
| CYP2C9            | 10             | 96698415           | 96749148  | 50733  |
| CYP2C8            | 10             | 96796529           | 96829254  | 32725  |
| ABCC <sub>2</sub> | 10             | 101542463          | 101611662 | 69199  |
| CYP2E1            | 10             | 135340867          | 135352620 | 11753  |
| SLC22A6           | 11             | 62744069           | 62752469  | 8400   |
| GSTP1             | 11             | 67351066           | 67354124  | 3058   |
| SLCO1B3           | 12             | 20963638           | 21069658  | 106020 |
| SLCO1B1           | 12             | 21284128           | 21392730  | 108602 |
| CYP1A1            | 15             | 75011883           | 75017877  | 5994   |
| CYP1A2            | 15             | 75041184           | 75048941  | 7757   |
| SULT1A1           | 16             | 28616913           | 28634866  | 17953  |
| CYP2A6            | 19             | 41349443           | 41356352  | 6909   |
| CYP2B6            | 19             | 41497204           | 41524301  | 27097  |
| GSTT1             | 22             | 24376139           | 24384284  | 8145   |
| CYP2D6            | 22             | 42522501           | 42526883  | 4382   |

**Supplementary Table 1**: Summary of principal ADME genes.

\*The coordinates refer to GRCh37.